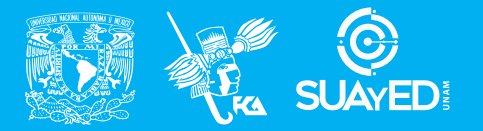

**FACULTAD DE CONTADURÍA Y ADMINISTRACIÓN DIVISIÓN SISTEMA UNIVERSIDAD ABIERTA Y EDUCACIÓN A DISTANCIA**

**MODALIDAD ABIERTA**

# DATOS DE LA ASIGNATURA

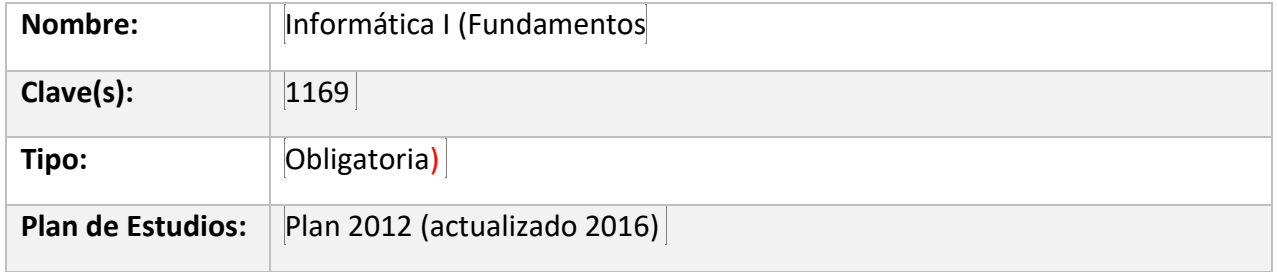

#### FECHAS DEL SEMESTRE:

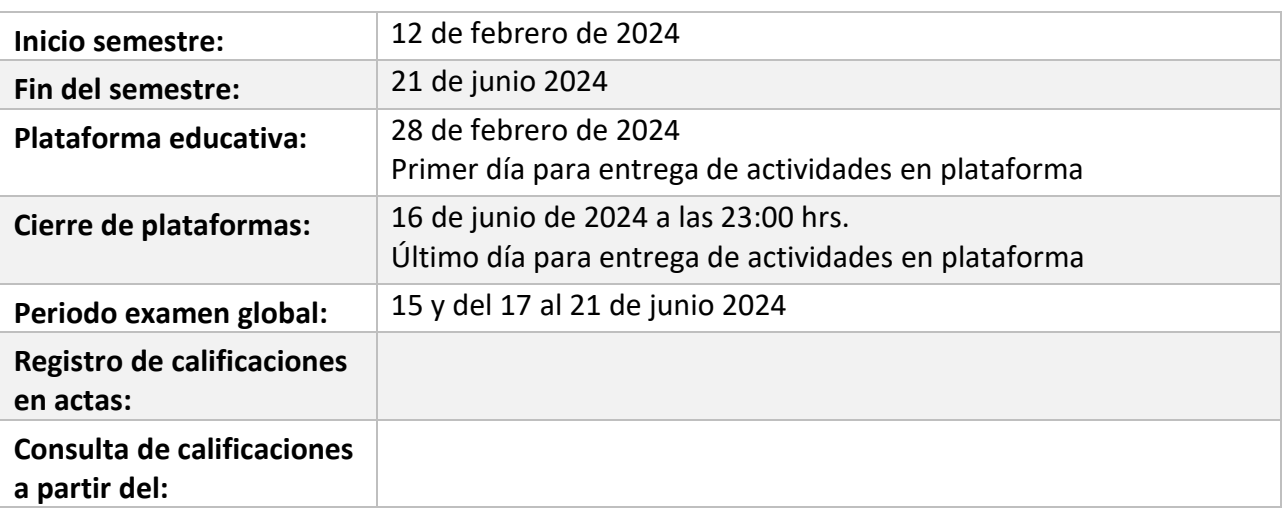

# **PLAN DE TRABAJO**

#### LICENCIATURAS EN QUE SE IMPARTE

1. Licenciatura Informática 1 Sem

# DATOS GENERALES

# **Objetivo general:**

Objetivo general: El alumno comprenderá los fundamentos de la computación, la informática, y las áreas en que estas se dividen, desarrollará las habilidades esenciales para su aplicación.

#### **Contenido temático:**

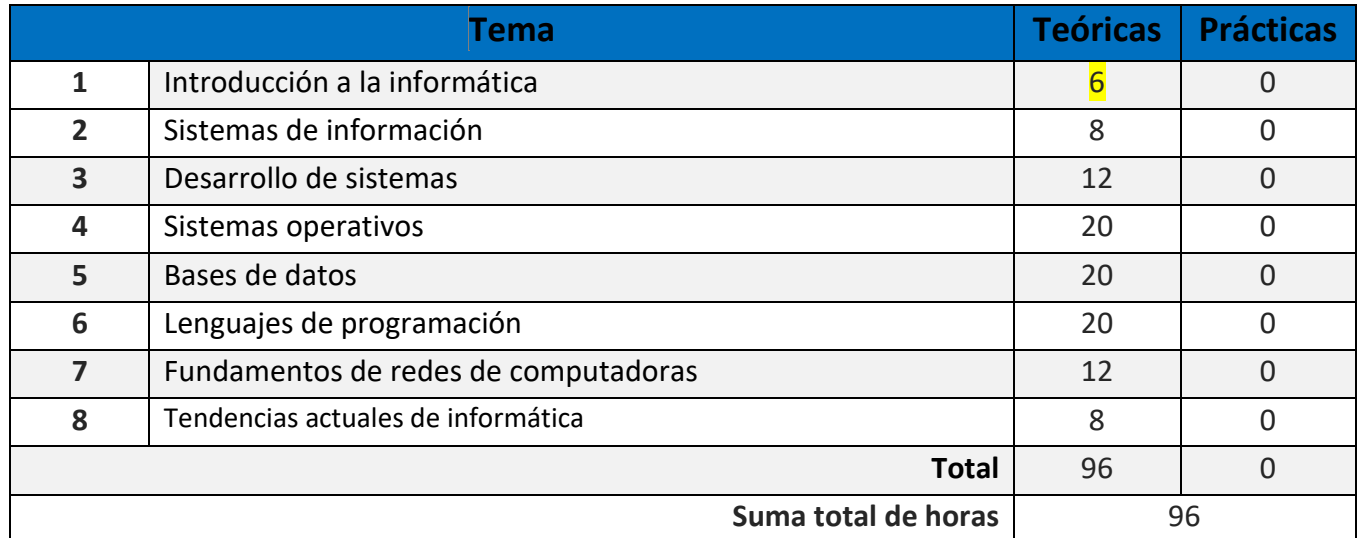

Estimado alumno:

Te felicito por ingresar a la Universidad Nacional Autónoma de México, sin duda será una gran experiencia para tu vida en todos los aspectos, pertenecer a una de las grandes universidades de habla hispana es un gran logro y un reto al mismo tiempo, aprovecha todas las oportunidades que te ofrece esta Universidad.

Felicidades por elegir la licenciatura en Informática, que es una de las licenciaturas enfocadas en coadyuvar el desarrollo tecnológico de nuestro país y que dependiendo de cómo definas tu perfil profesional, te abrirá puertas a muchas oportunidades de tu vida.

A diferencia de otros sistemas educativos que ofrece la UNAM, el sistema abierto es noble en el sentido que no tienes que asistir a una clase en un horario fijo, este beneficio implica que inviertas tu tiempo en adquirir conocimiento en esta licenciatura, el tiempo es el recurso más valioso que tienes, distribúyelo en beneficio de tu crecimiento personal y profesional.

Estaré asesorándote durante el presente semestre, mi labor es apoyarte en tu proceso de aprendizaje, resolviendo tus dudas y sugiriendo cómo aprovechar los contenidos para que puedas obtener un mejor aprendizaje. No dejes de asistir a las asesorías tantas veces consideres necesarias. Revisaré tus actividades de aprendizaje en plataforma y tendrás un comentario a cada una de ellas en un lapso que no debe ser mayor a una semana después de entregar la actividad, lo cual te permita conocer la retroalimentación correspondiente para que puedas analizar y asimilar los comentarios que, sin duda, repercutirán en tu aprendizaje. Asimismo, es recomendable que presentes tus exámenes parciales una vez que hayas entregado las actividades de aprendizaje de esas unidades y consideres que te has preparado lo suficiente para poder acreditarlos**.**

#### PRESENTACIÓN DE LA ASIGNATURA

La asignatura Informática I (Fundamentos) es una **asignatura obligatoria**. Esta asignatura tiene el objetivo de que comprendas los fundamentos del cómputo, la informática, y las áreas en que estas se dividen, desarrollando habilidades esenciales para aplicar tu conocimiento y experiencia para resolver los problemas que tienen las organizaciones.

La informática tiene distintas áreas de conocimiento, que, dentro del transcurso de la asignatura, te vas a ir familiarizando con los **sistemas de información, desarrollo de sistemas, sistemas operativos, bases de datos, lenguajes de programación y redes y telecomunicaciones** que son el eje básico, adquiriendo el conocimiento de estas áreas y cómo ayudan a resolver necesidades tecnológicas en las organizaciones.

Esta asignatura te abre la puerta a toda la Licenciatura en Informática, en el sentido que comprenderás con mayor facilidad conceptos más avanzados que te ofrecerán las asignaturas de semestres posteriores, por ello **es importante que inviertas el tiempo en tus actividades** de aprendizaje para que comprendas los conceptos básicos de esta asignatura.

Las organizaciones, la mayoría de ellas ya tienen implementados sistemas de información, sistemas operativos, bases de datos, equipos de desarrollo de software, redes de computadoras entre otros elementos de tecnologías de información que irás descubriendo en este semestre, este tipo de elementos ayudan a generar ventajas competitivas donde tu como profesionista en informática tendrás el conocimiento para **definir los elementos que se adapten a la organización en un entorno totalmente competitivo.**

#### FORMA EN QUE EL ALUMNO DEBE PREPARAR LA ASIGNATURA

Las actividades de aprendizaje se han estructurado de tal forma que te permitan desarrollar habilidades y destrezas, para dar solución a un problema en específico, producto de los aprendizajes significativos derivados de la apropiación de los contenidos temáticos de la asignatura.

Es muy importante que conforme vayas elaborando tus actividades de aprendizaje, también vayas leyendo y estudiando los apuntes de la presente asignatura, ya que los reactivos (preguntas de examen) son elaborados con base en la información que aparece en los apuntes y de también de lo que vas investigando en las actividades.

Enlace apuntes de la asignatura - <http://tinyurl.com/3re99ztc>

Para la realización de tus actividades deberás cuidar tu **ortografía** y usar **fuentes oficiales** como: libros, revistas, artículos, etcétera. Recuerda hacer la cita en formato APA, ya que, si no lo haces incurrirás en plagio. [https://www.revista.unam.mx/wp](https://www.revista.unam.mx/wp-content/uploads/3_Normas-APA-7-ed-2019-11-6.pdf)[content/uploads/3\\_Normas-APA-7-ed-2019-11-6.pdf](https://www.revista.unam.mx/wp-content/uploads/3_Normas-APA-7-ed-2019-11-6.pdf) .

Las actividades elaboradas con inteligencia artificial serán sancionadas según el criterio que establezca profesor.

#### ACTIVIDADES POR REALIZAR DURANTE EL SEMESTRE

Estimado alumno, para facilitar el aprendizaje de esta asignatura, en la sección de recursos de tu plataforma encontrarás un archivo llamado Videoclases, que contiene los vínculos a videos que tu profesor ha grabado para ti.

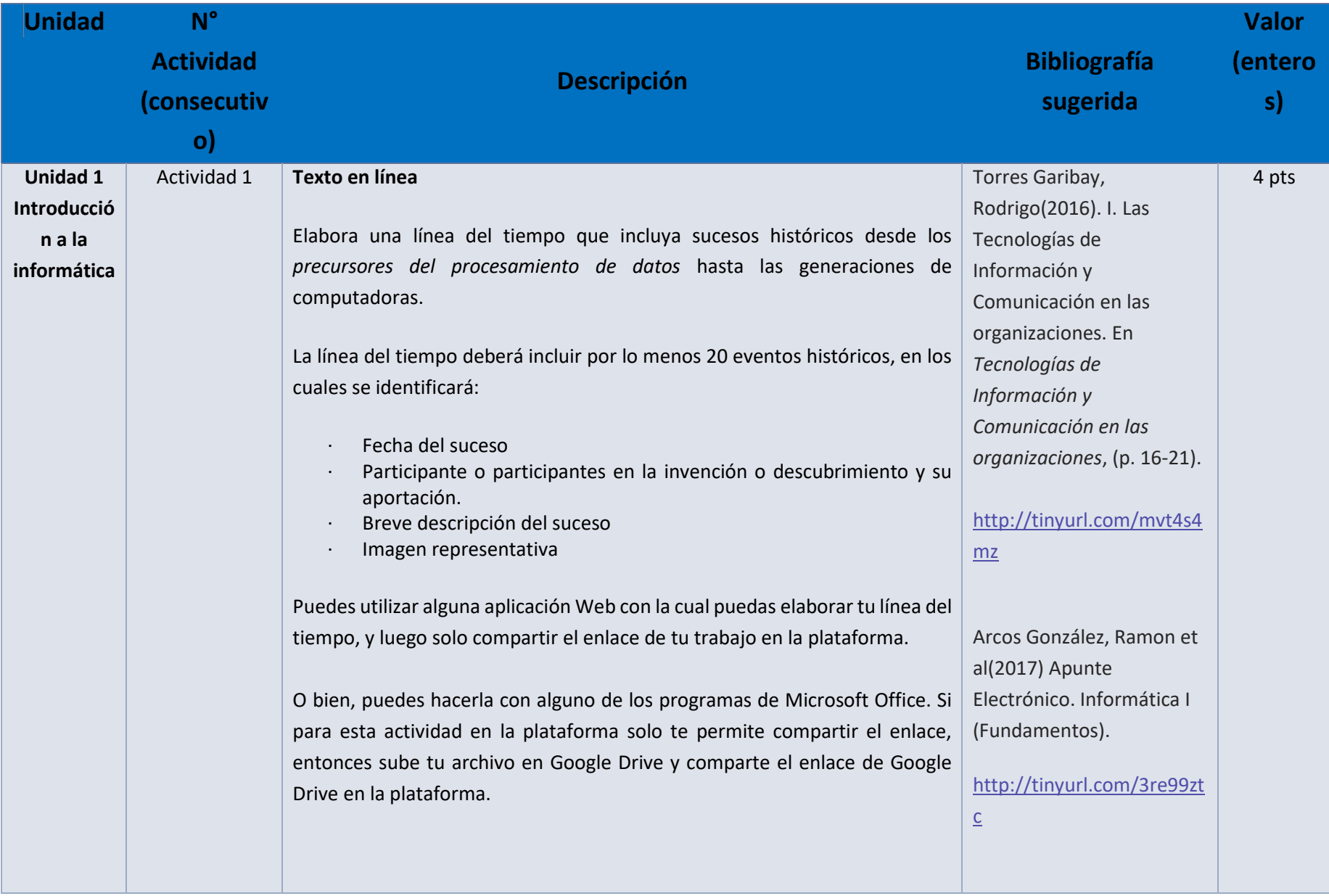

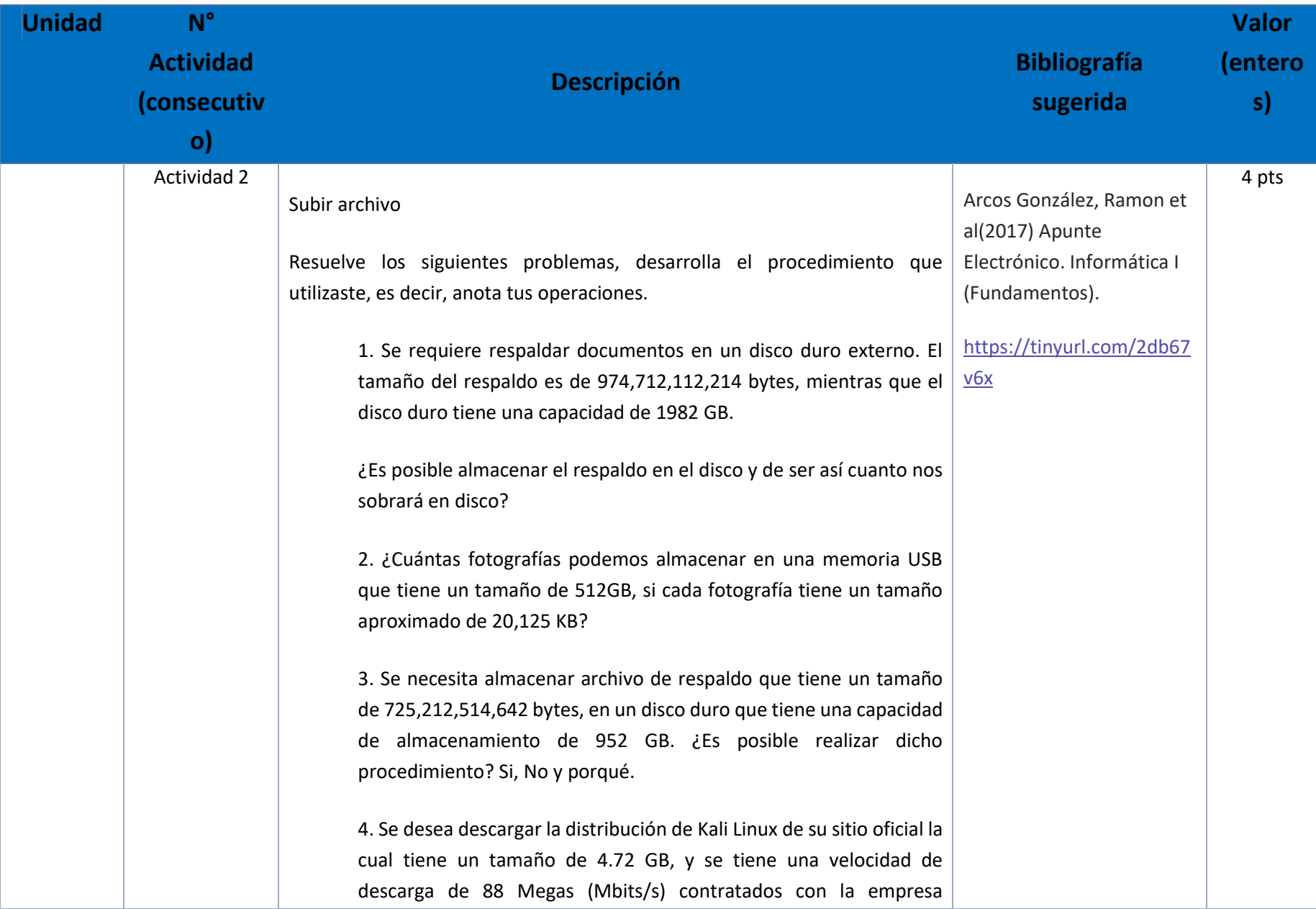

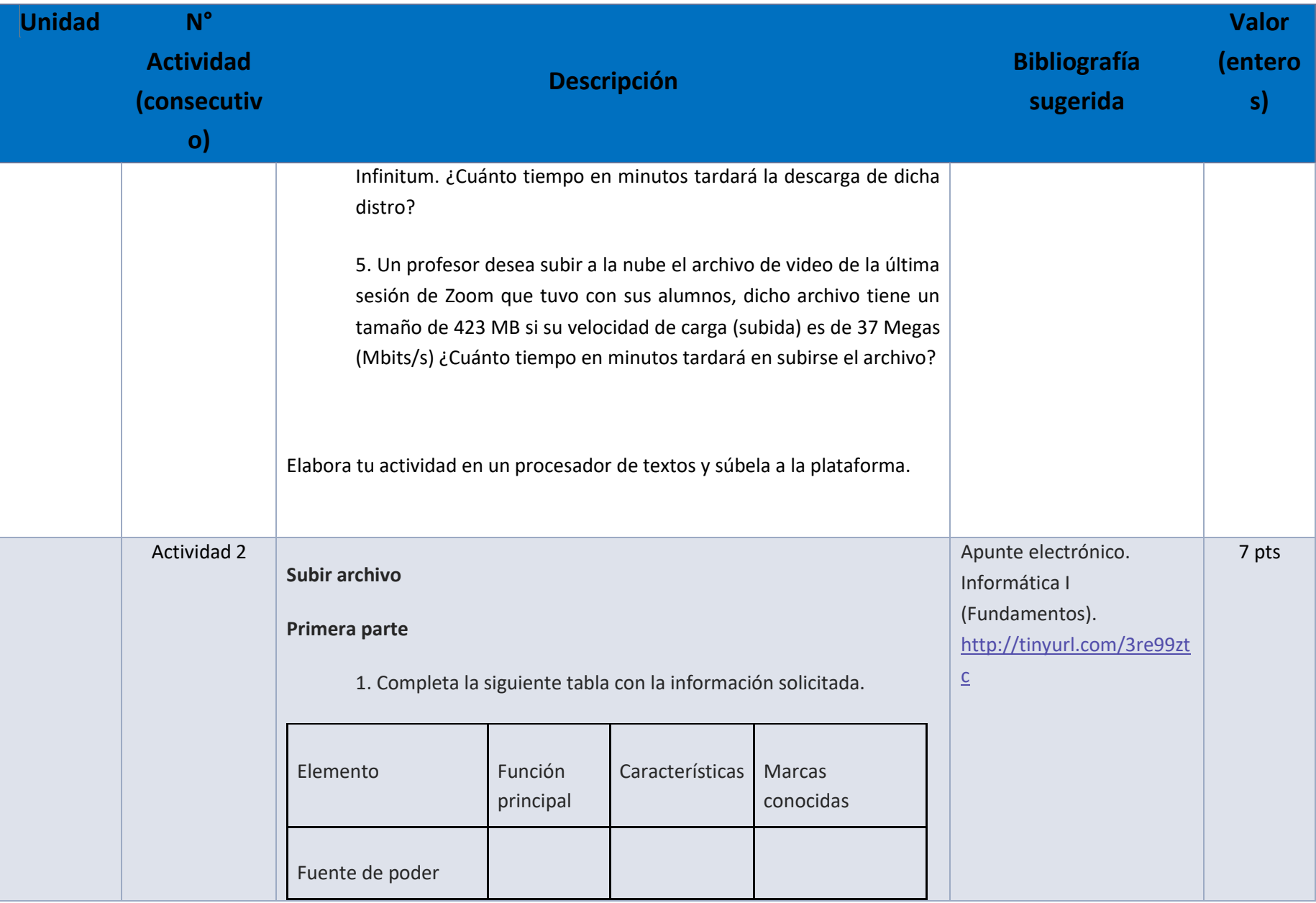

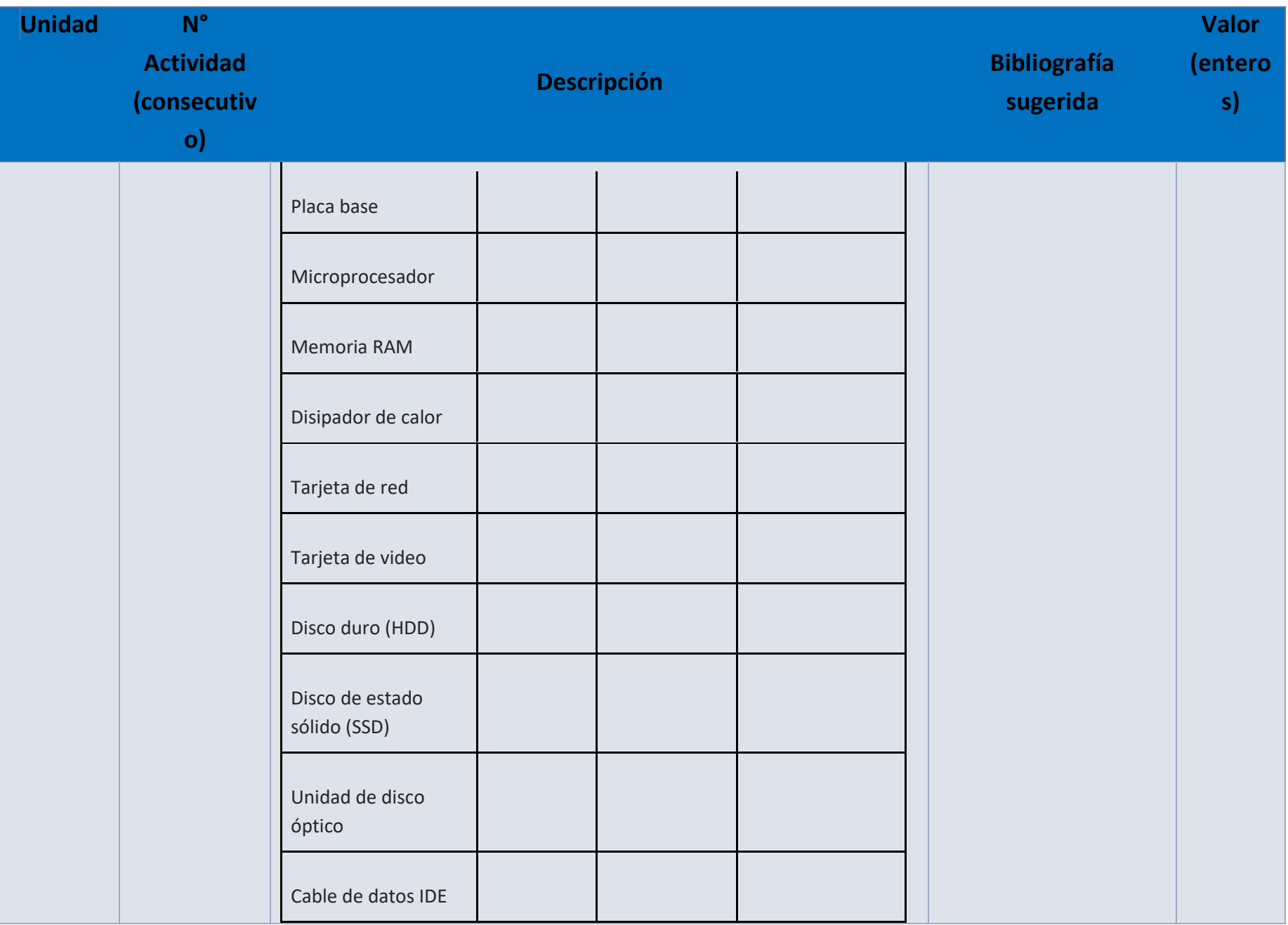

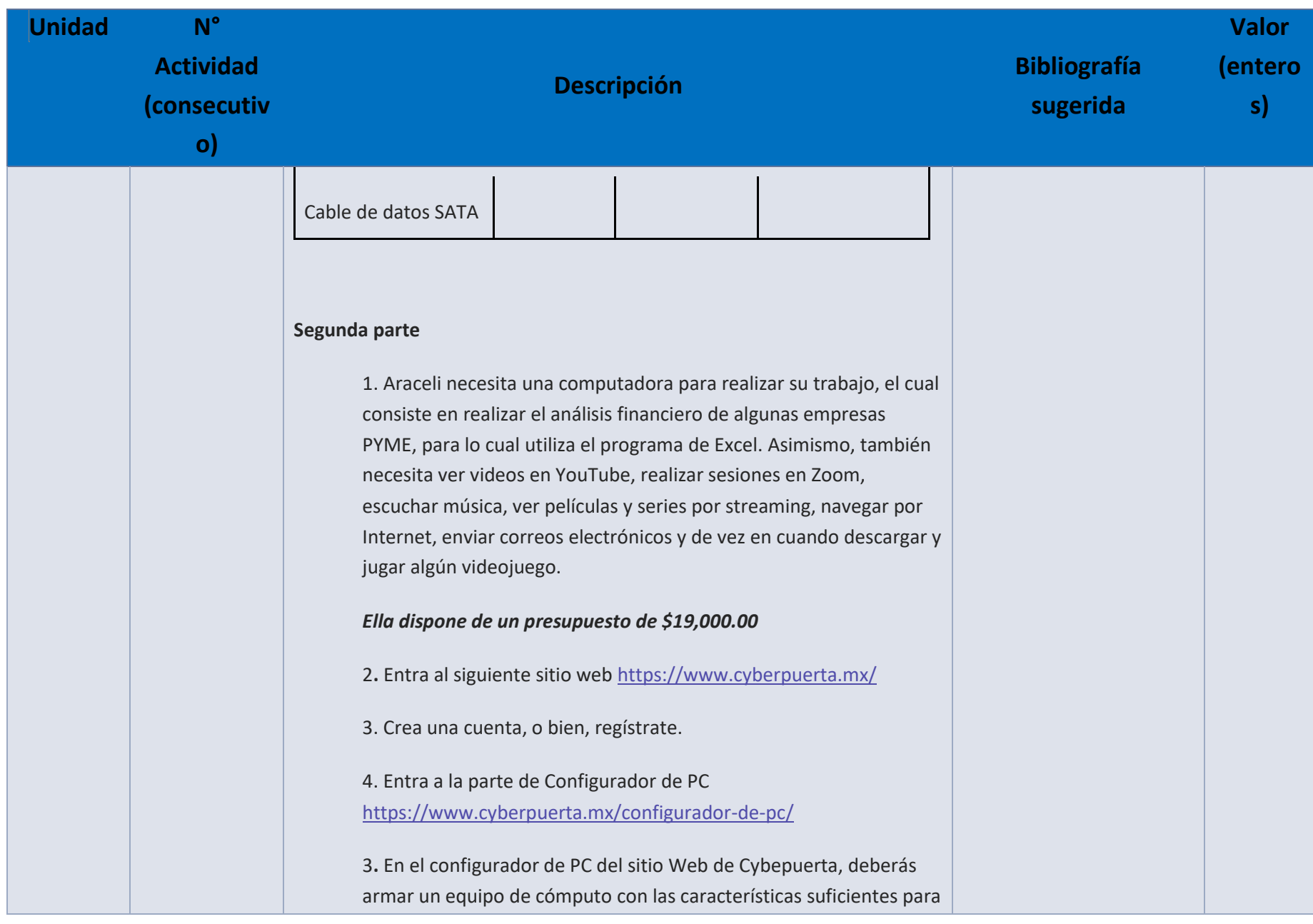

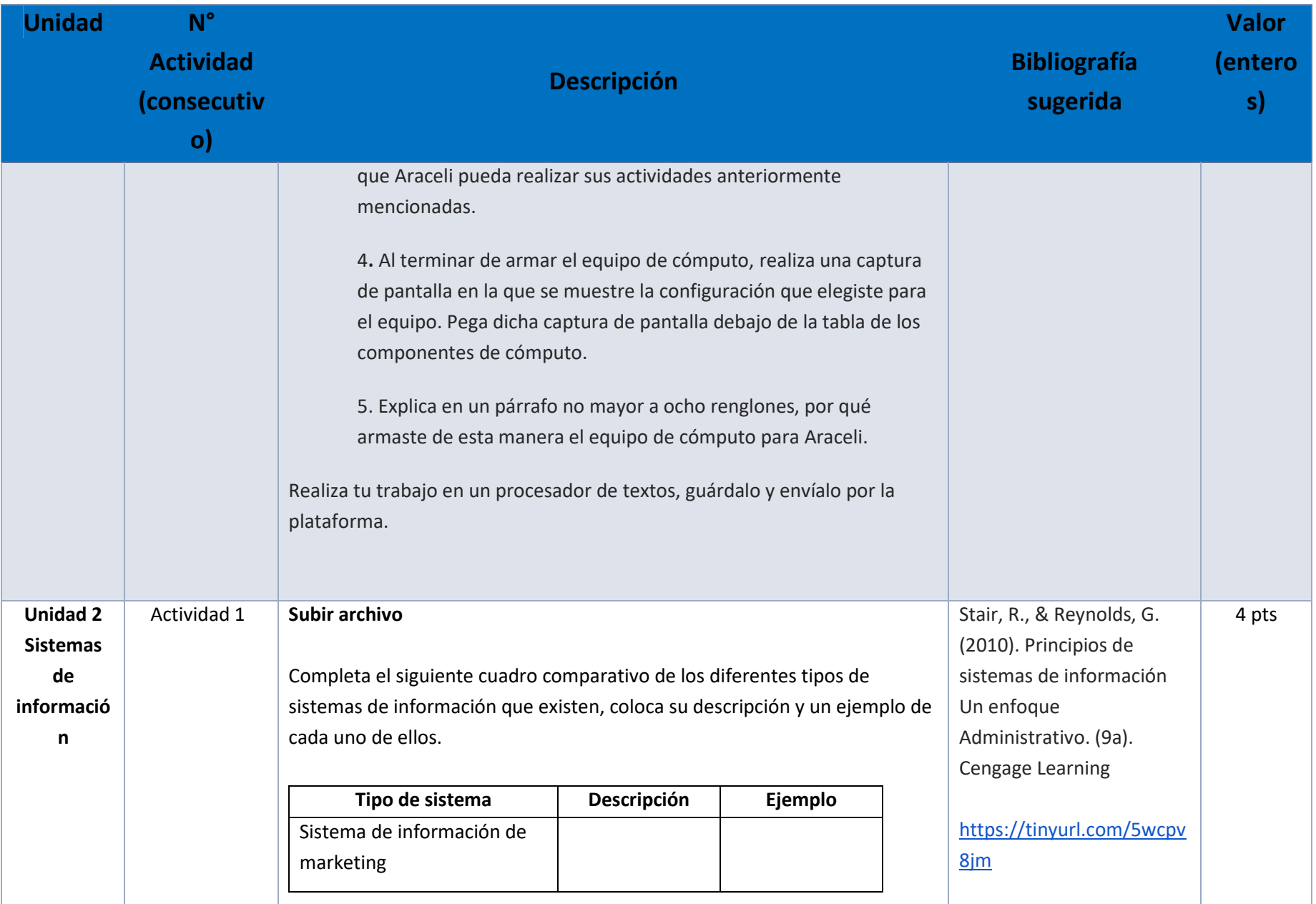

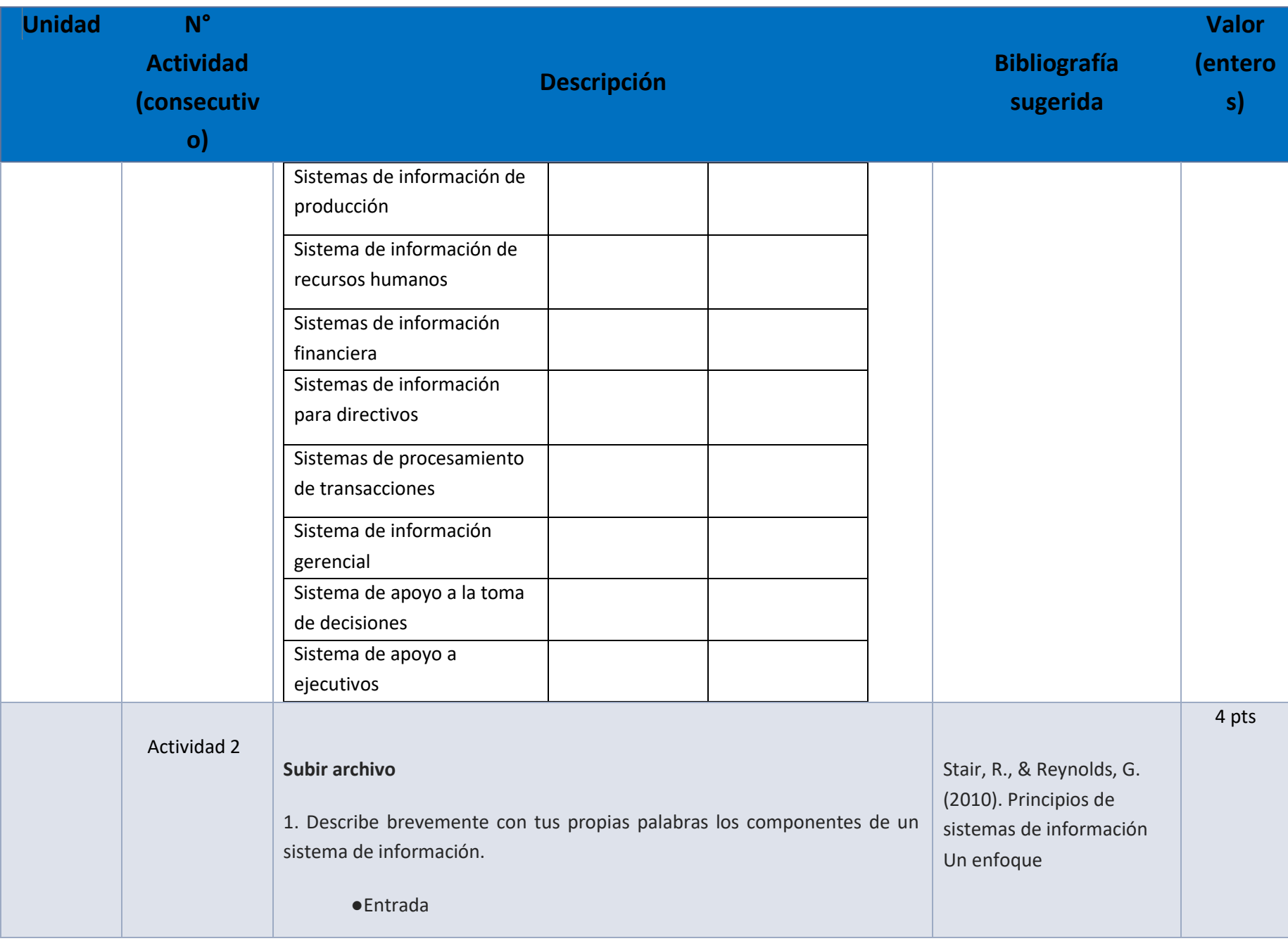

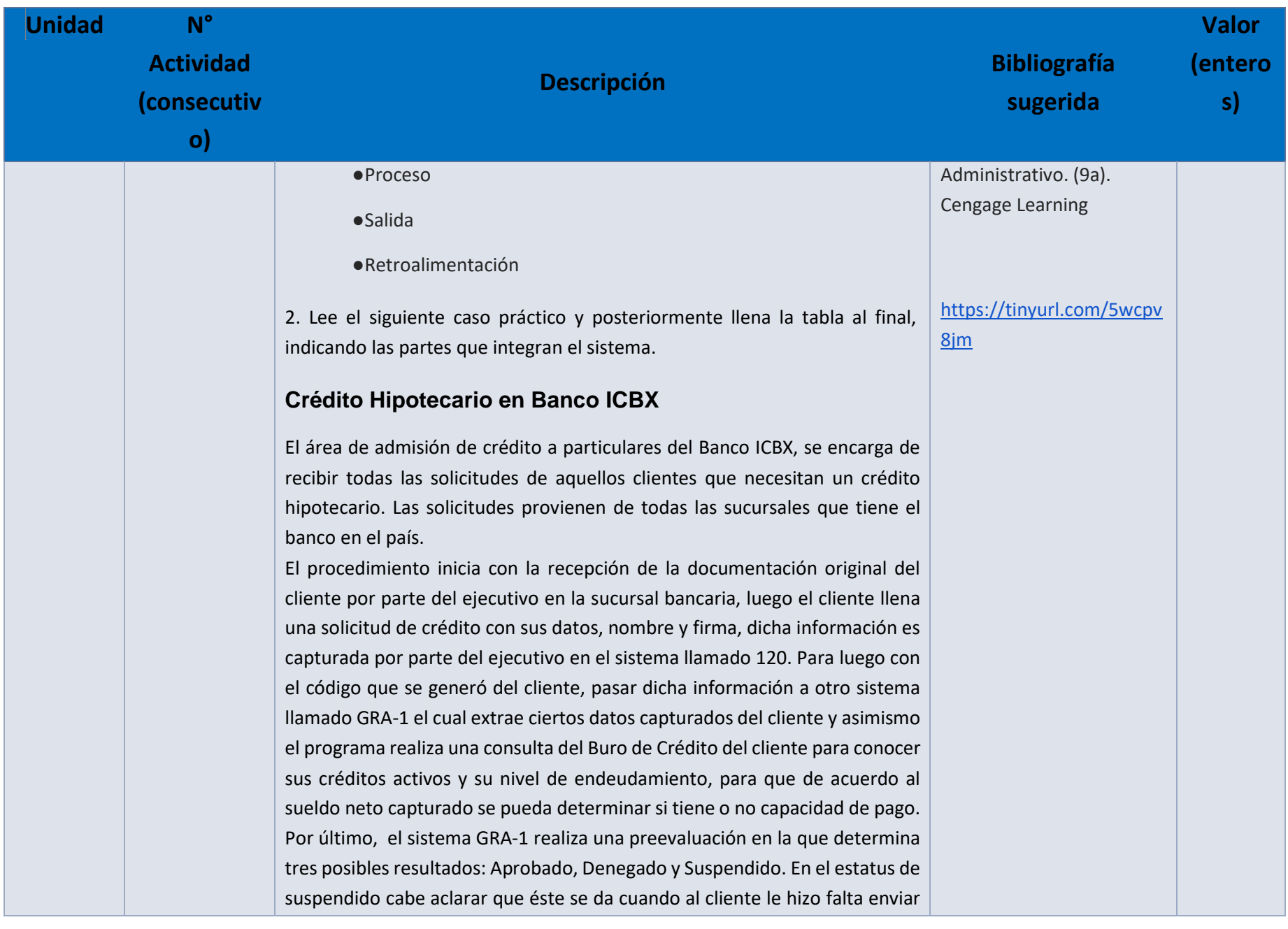

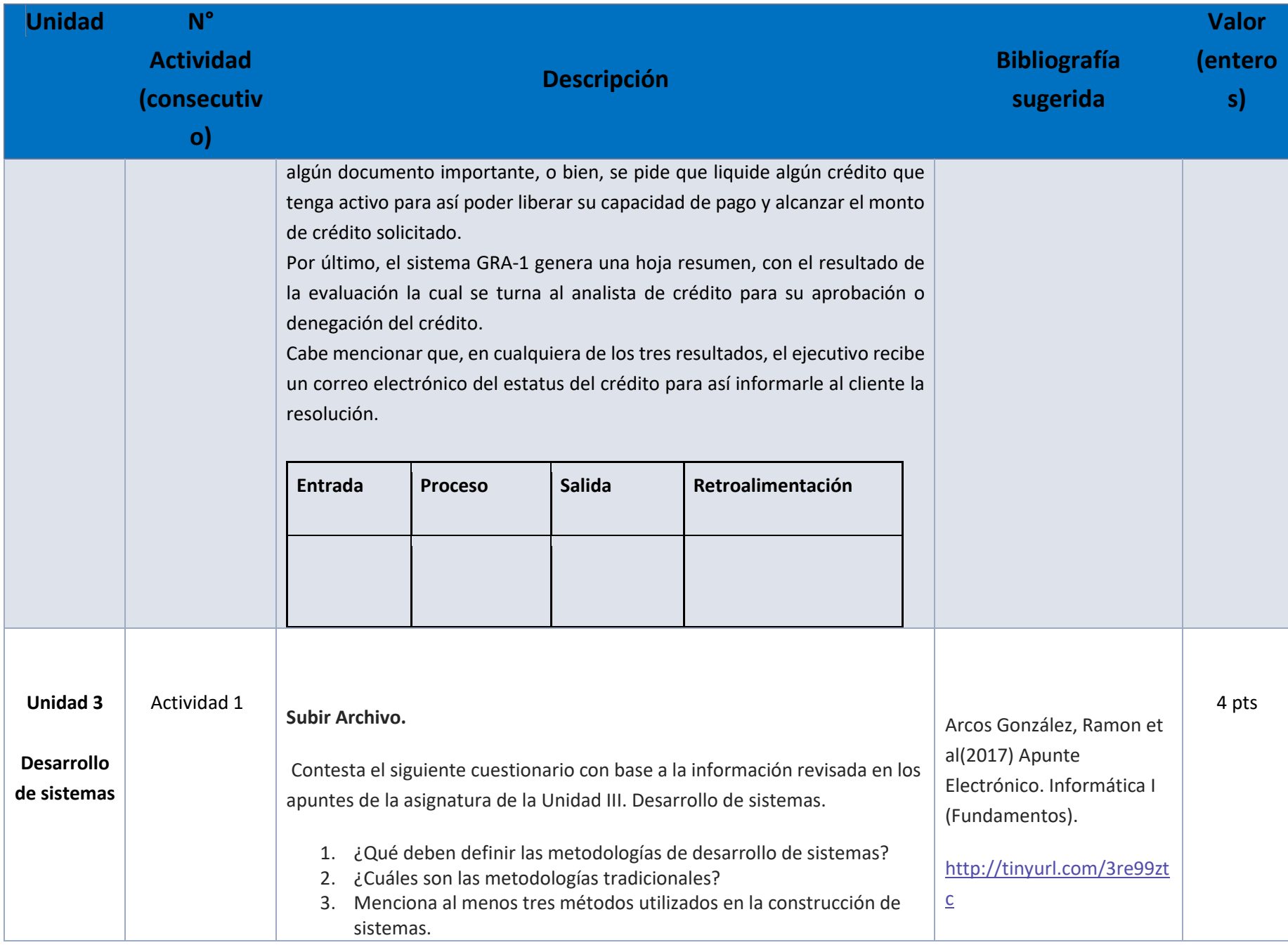

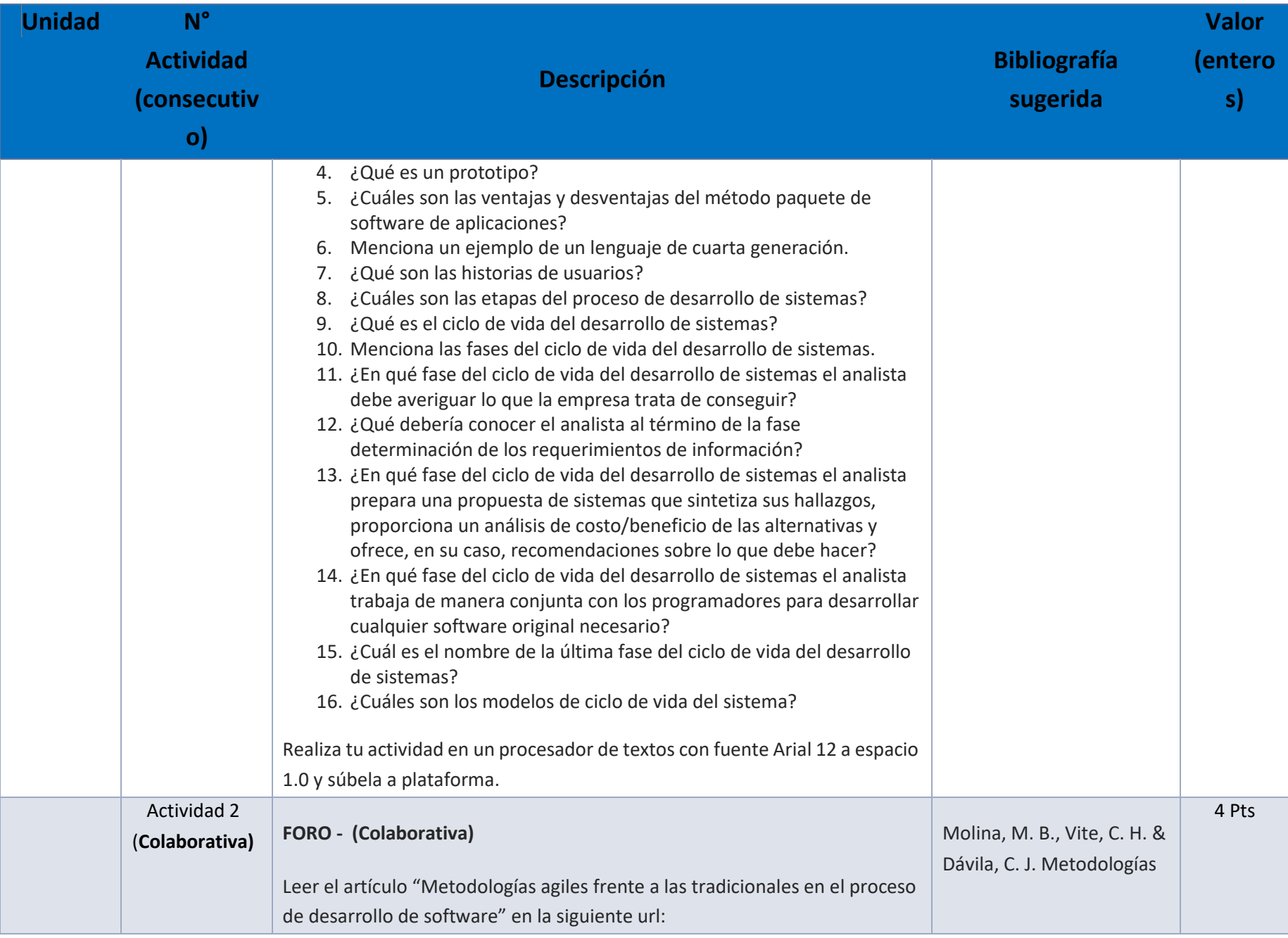

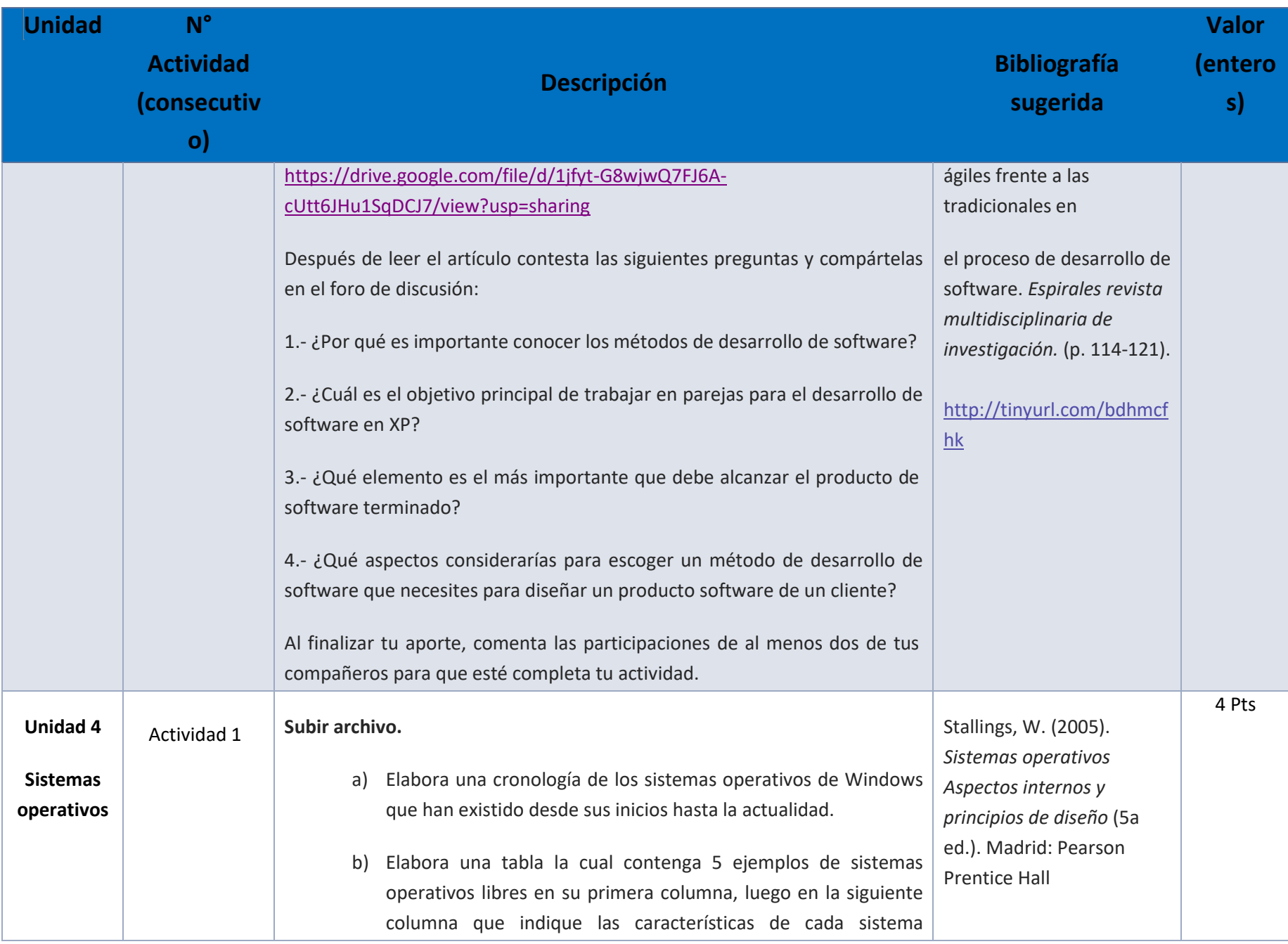

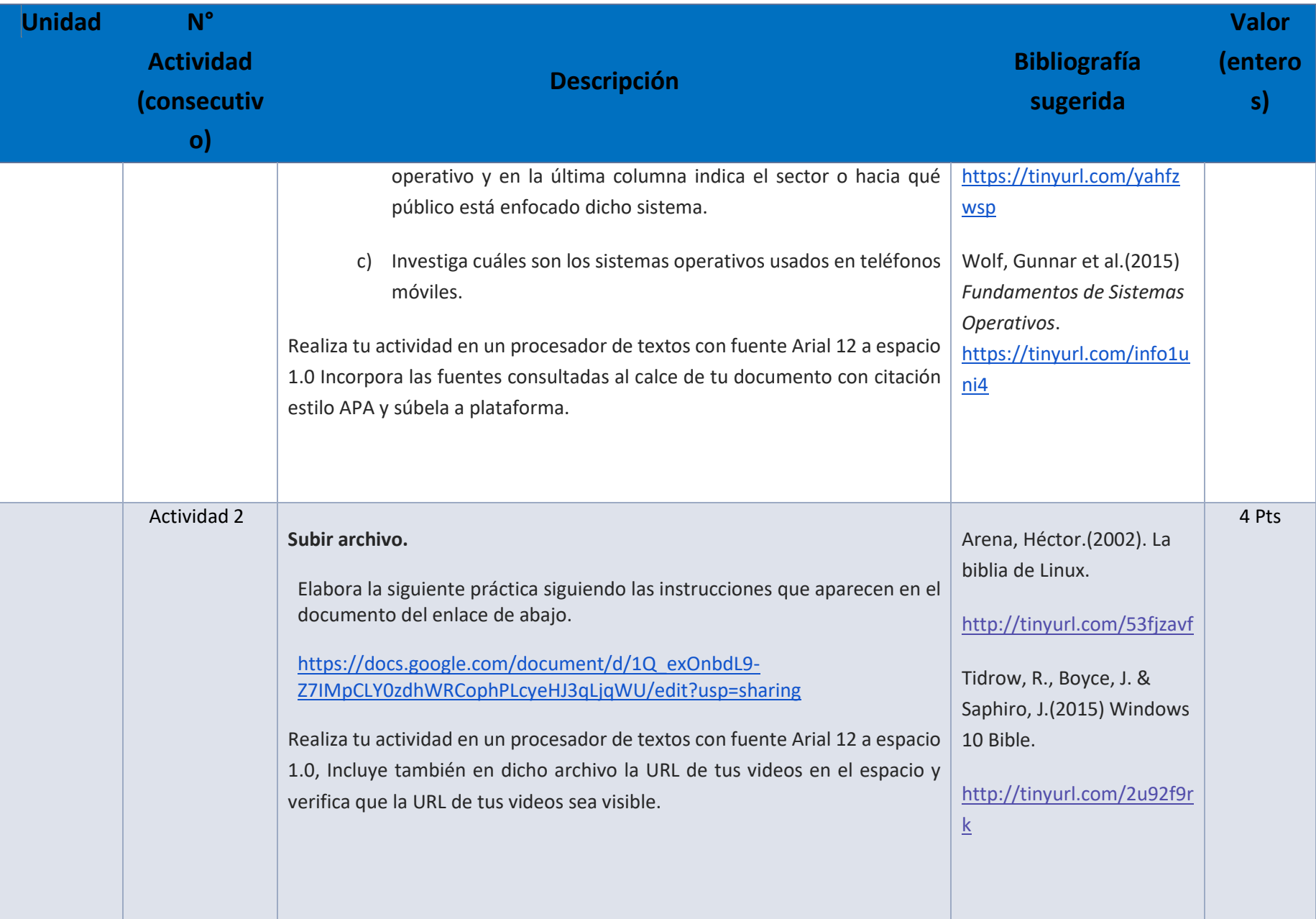

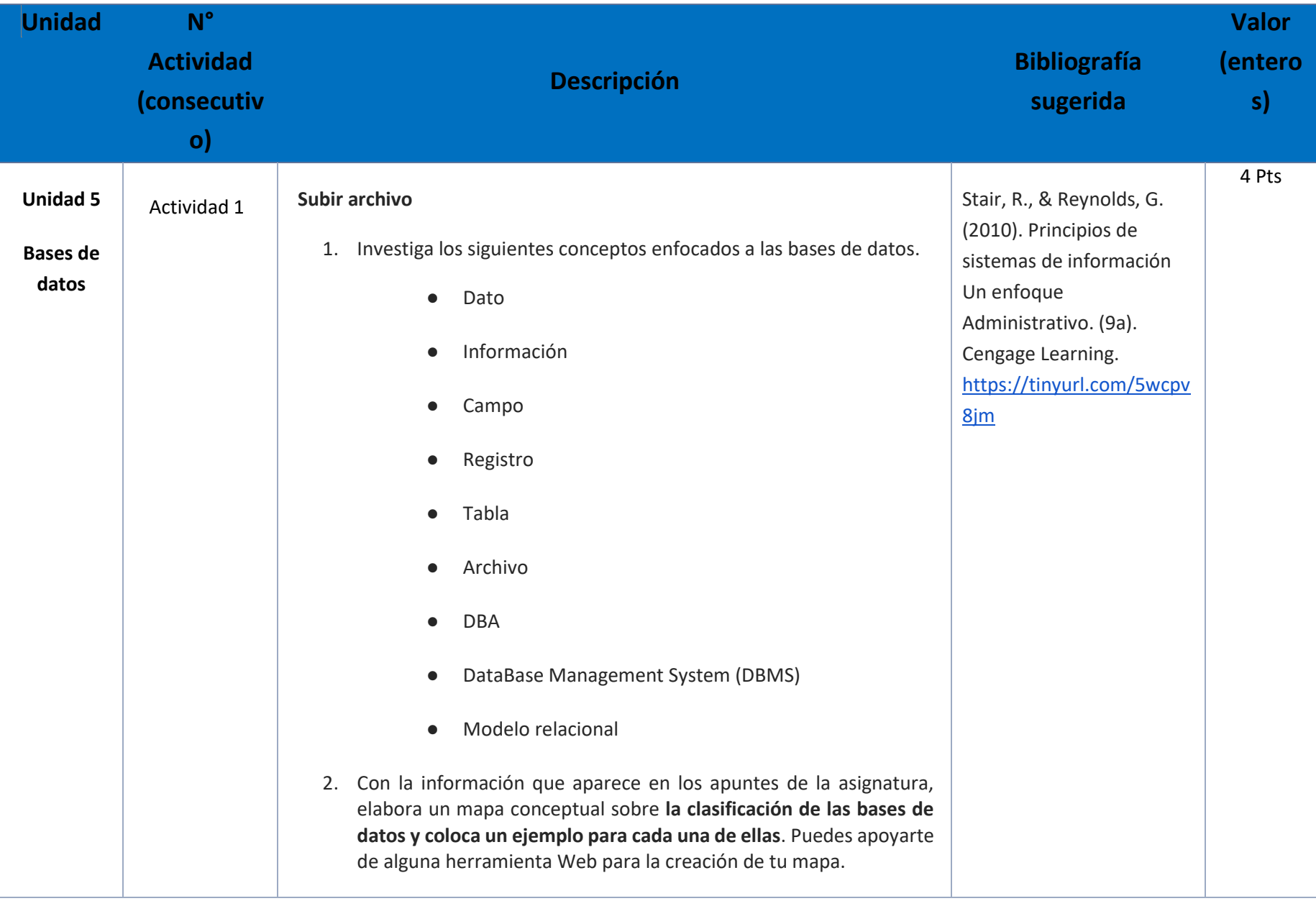

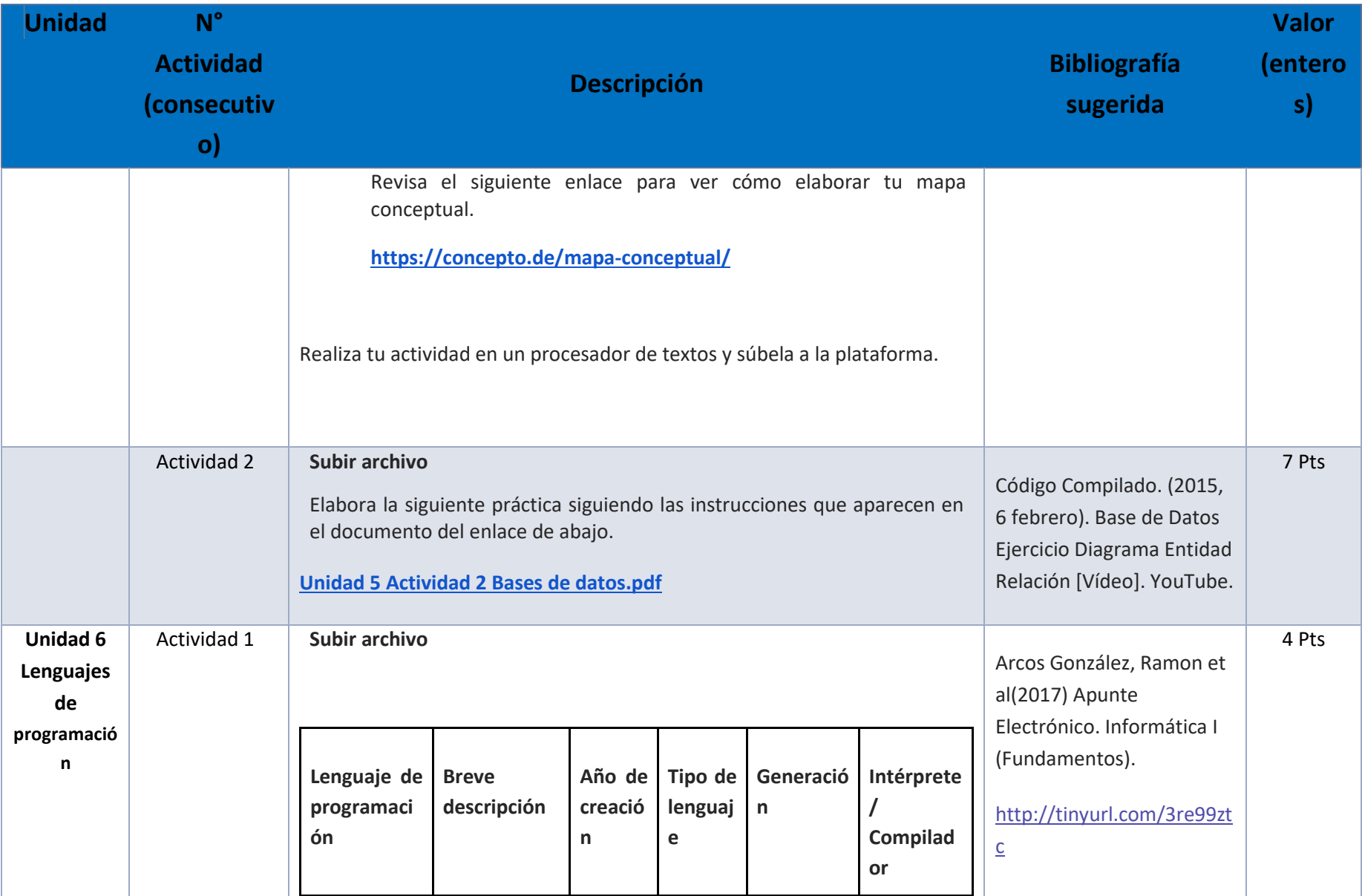

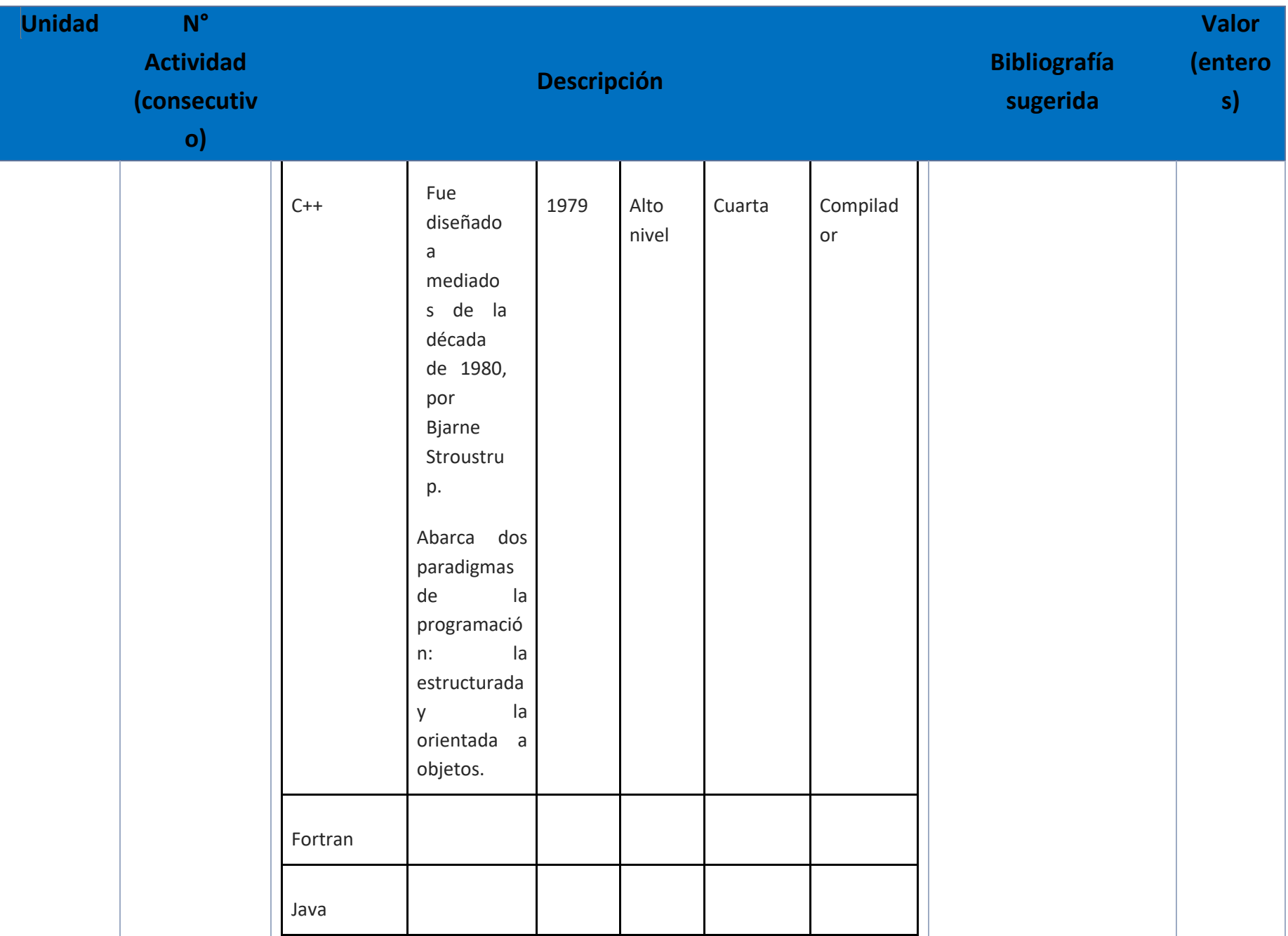

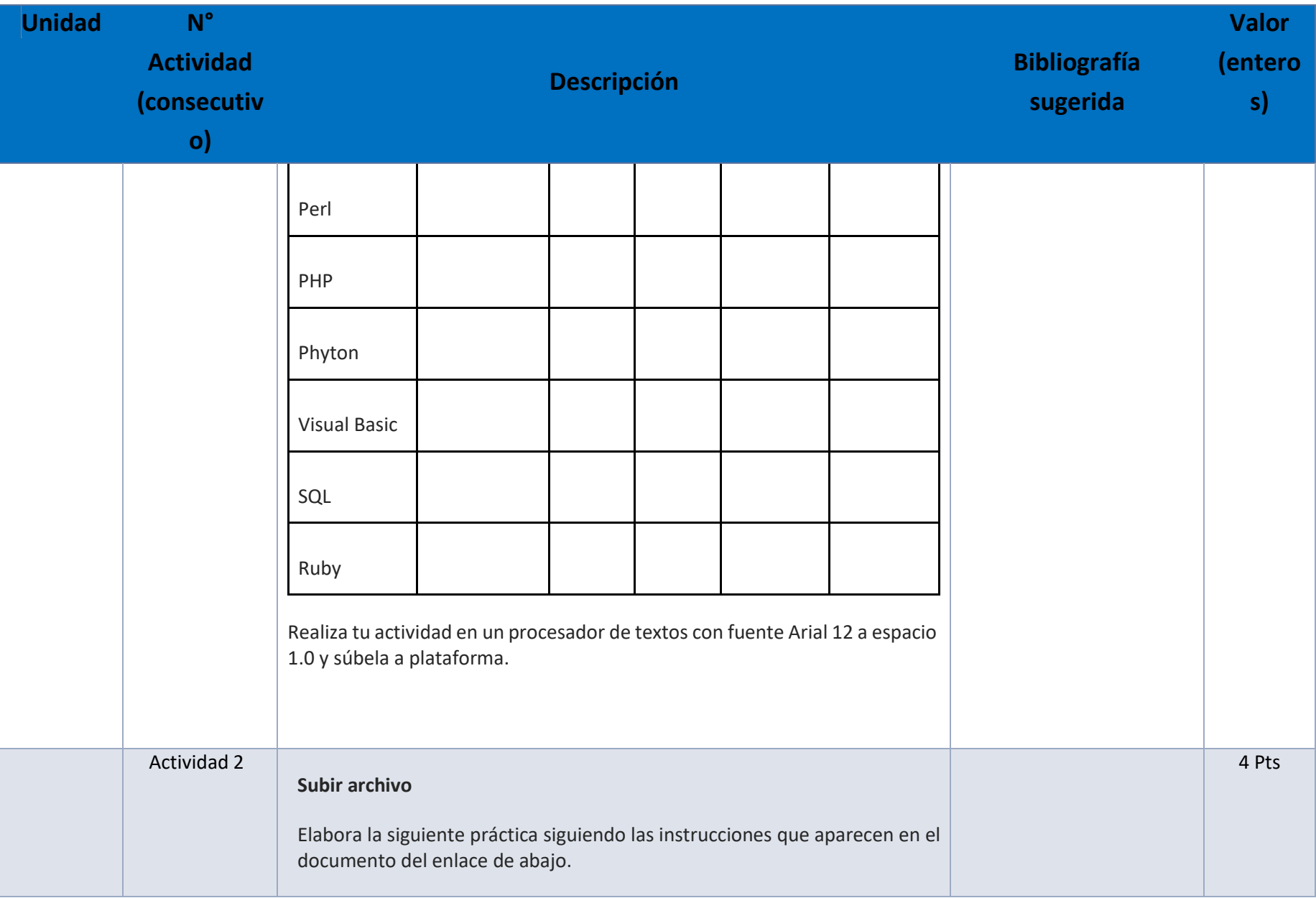

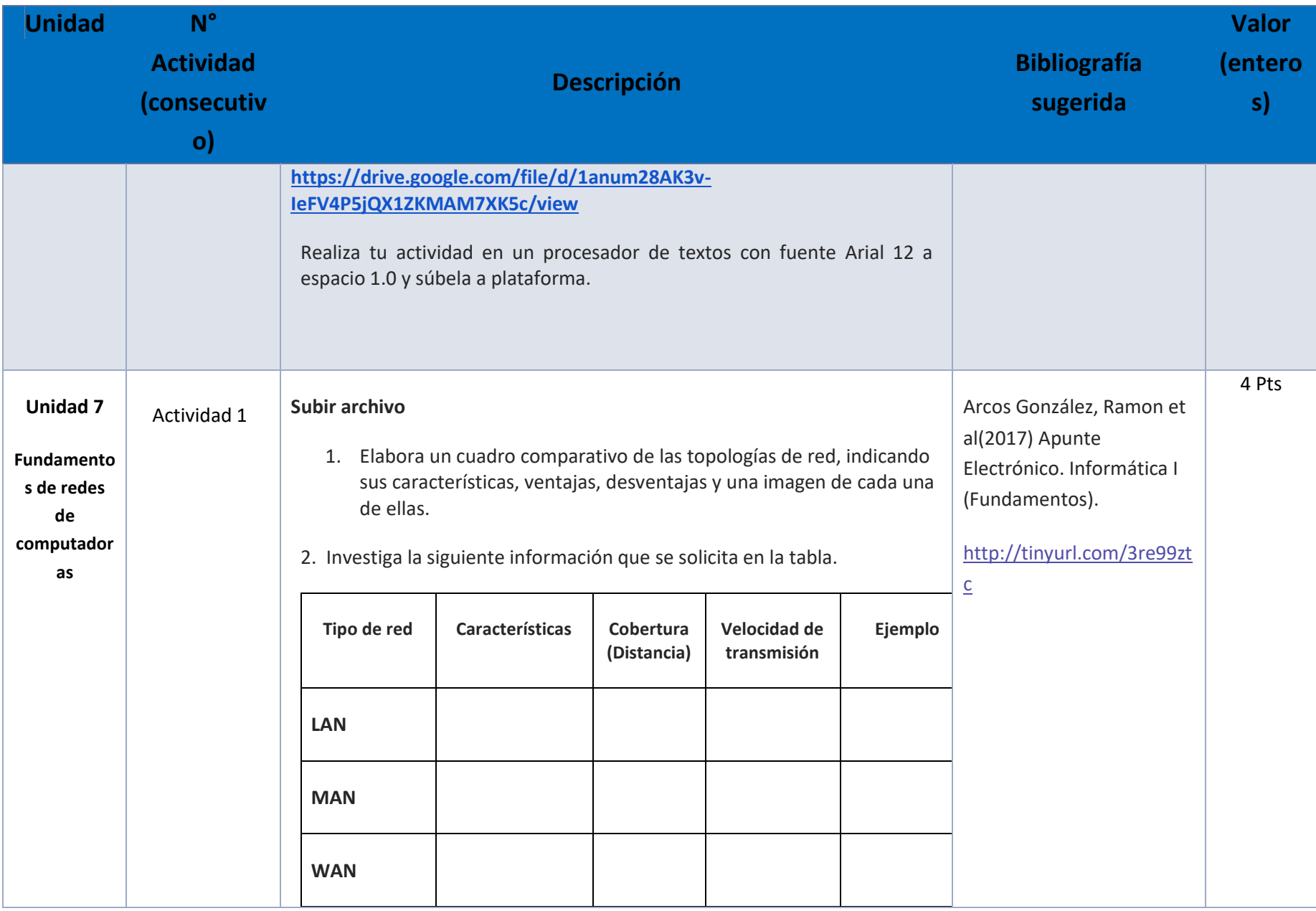

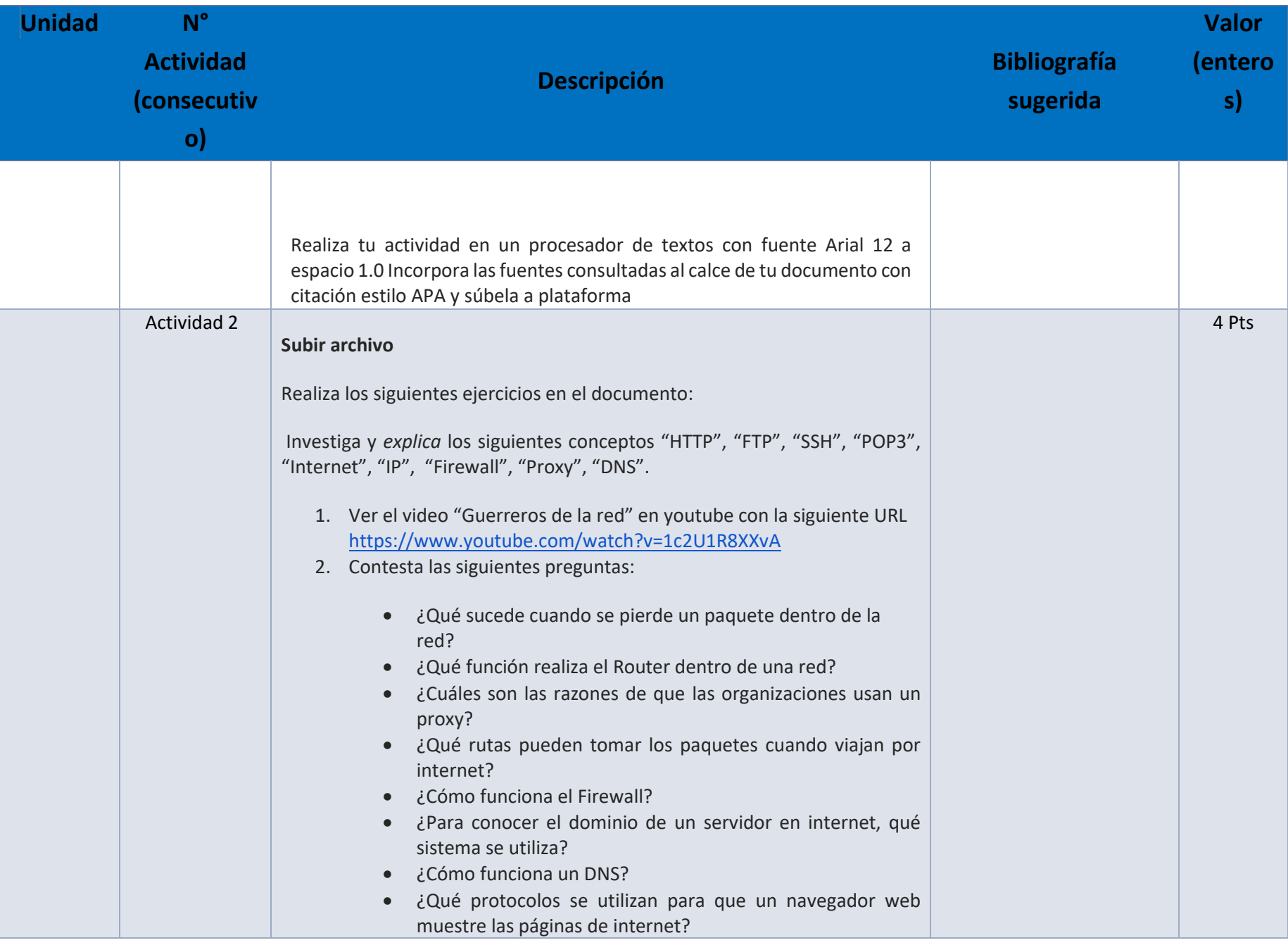

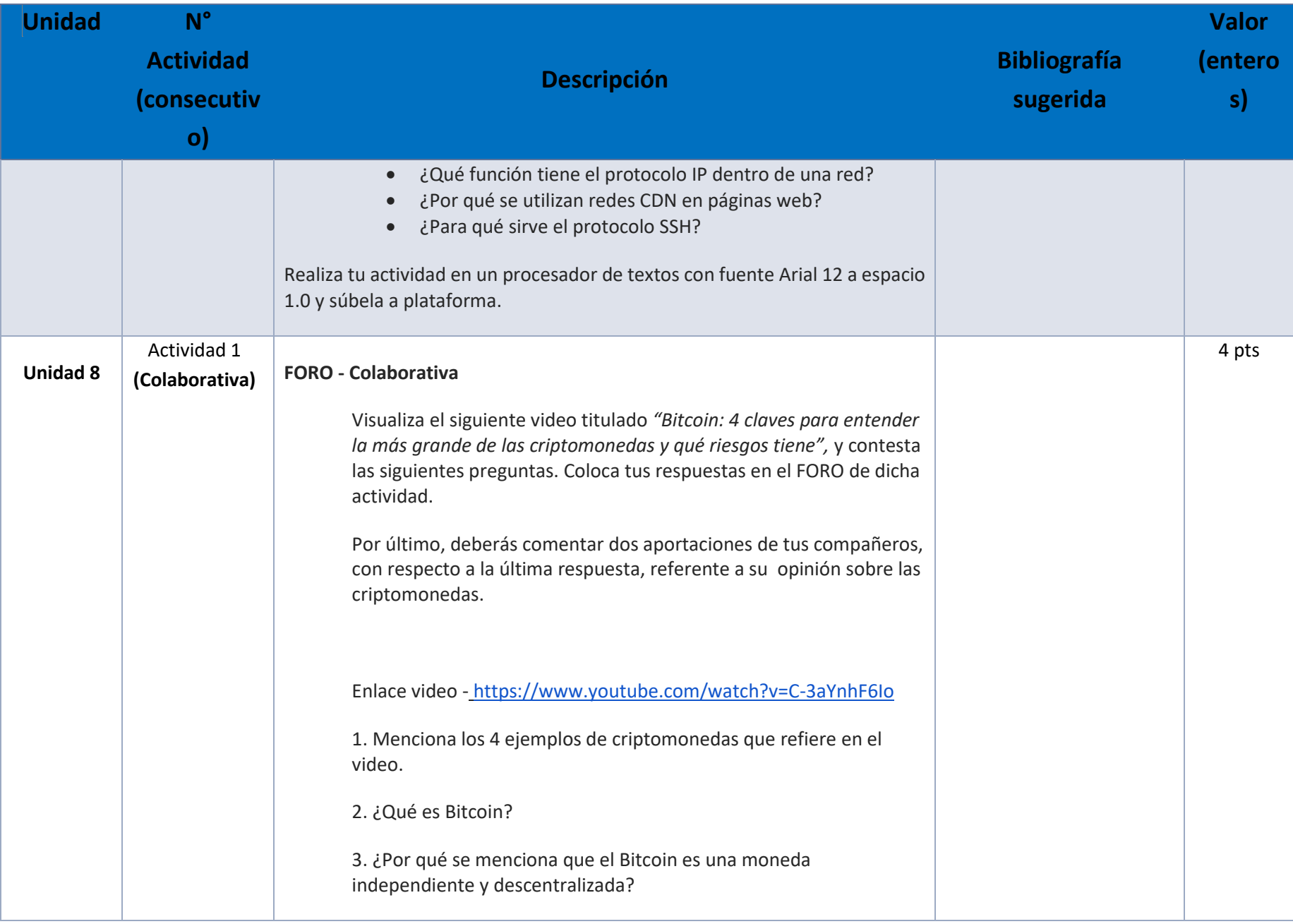

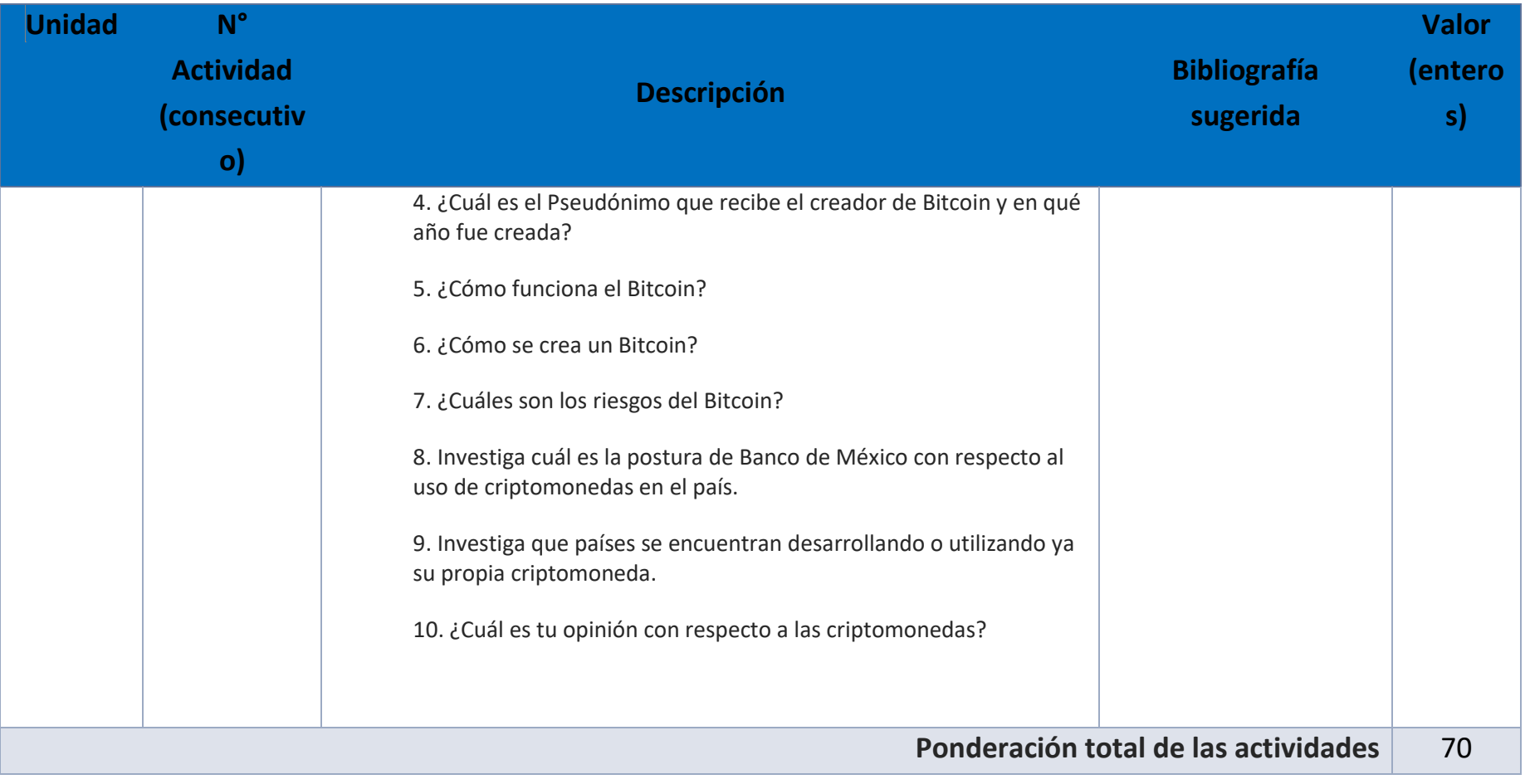

# EXÁMENES

De acuerdo con los lineamientos del modelo educativo, tienes tres períodos a lo largo del semestre para presentar tus exámenes parciales (consulta las fechas en el calendario de inscripción a parciales y globales en el Portal SUAyED), tú decides el período en el que los realizarás. Si tu asignatura es optativa, deberás consultar los períodos y número de exámenes con tu asesor.

Para esta asignatura están programados de la siguiente manera:

• **Parciales:** 

Deberás entregar las actividades de aprendizaje de las unidades implicadas en cada parcial, **antes de que inicie el periodo de aplicación**. Es importante que te inscribas en cada periodo y cumplas con los lineamientos para su presentación.

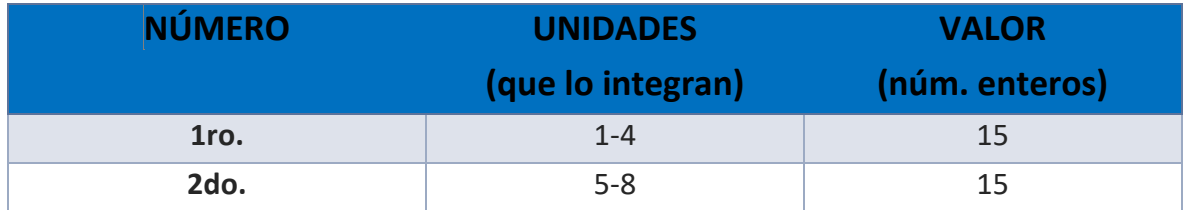

• **Global**. **Examen único**

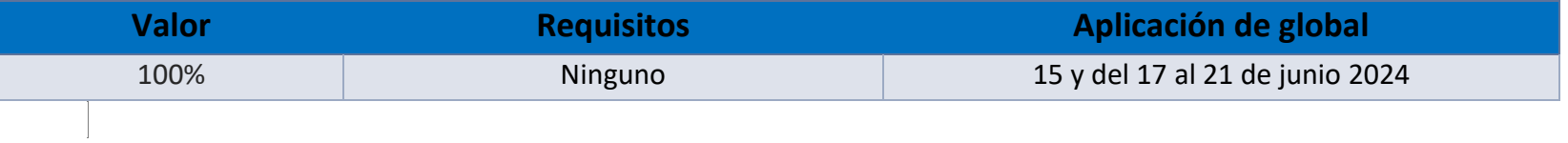

# PORCENTAJES Y ESCALA DE EVALUACIÓN Y ACREDITACIÓN

**Porcentajes de evaluación:**

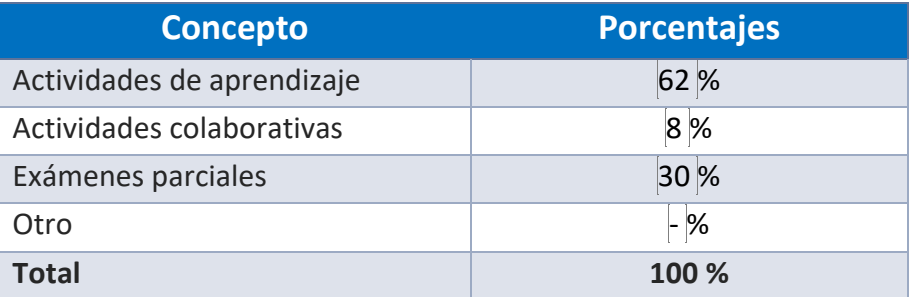

**Escala de evaluación:**

# **La escala es sugerida, puede modificarla de acuerdo con su criterio:**

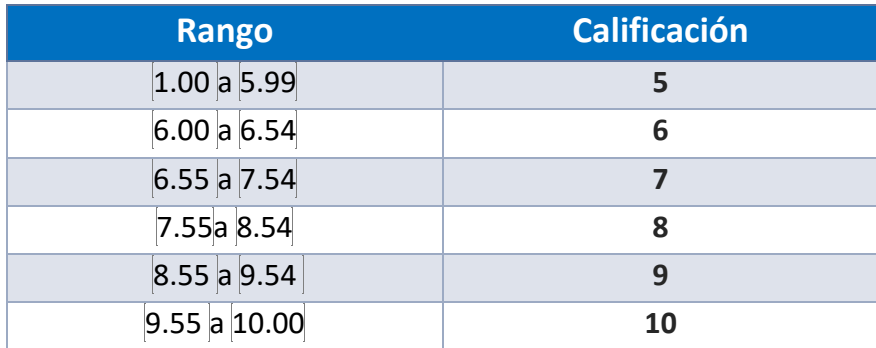

#### FUNCIONES DEL ASESOR

Por ser una modalidad abierta, tu asesor:

1. Será tu apoyo y guía de manera presencial para la resolución de dudas y desarrollo de las actividades; así mismo, por la mensajería de la plataforma educativa para dudas concretas.

- 2. Calificará y retroalimentará tus actividades de aprendizaje en plataforma educativa en un lapso no mayor a diez días hábiles después de la entrega.
- 3. Te recomendará recursos didácticos adicionales para ampliar tu conocimiento. No es su obligación facilitarte: copias, archivos digitales o proporcionarte ligas directas de la BIDI.
- 4. Enviará tu calificación al finalizar el semestre de manera personalizada.

#### DATOS DEL ASESOR O GRUPO DE ASESORES

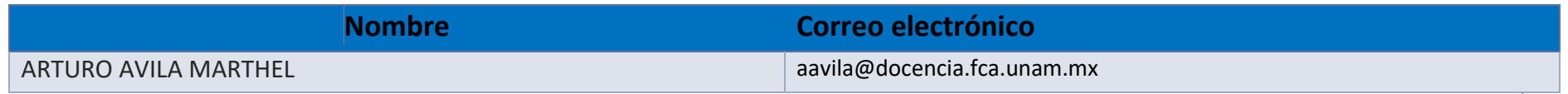

**Enseñar no es transferir conocimiento, sino crear las posibilidades para su propia producción o construcción. Paulo Freire**